## **Wymagania edukacyjne niezbędne do otrzymania poszczególnych śródrocznych i rocznych ocen klasyfikacyjnych z informatyki dla klasy VIII**

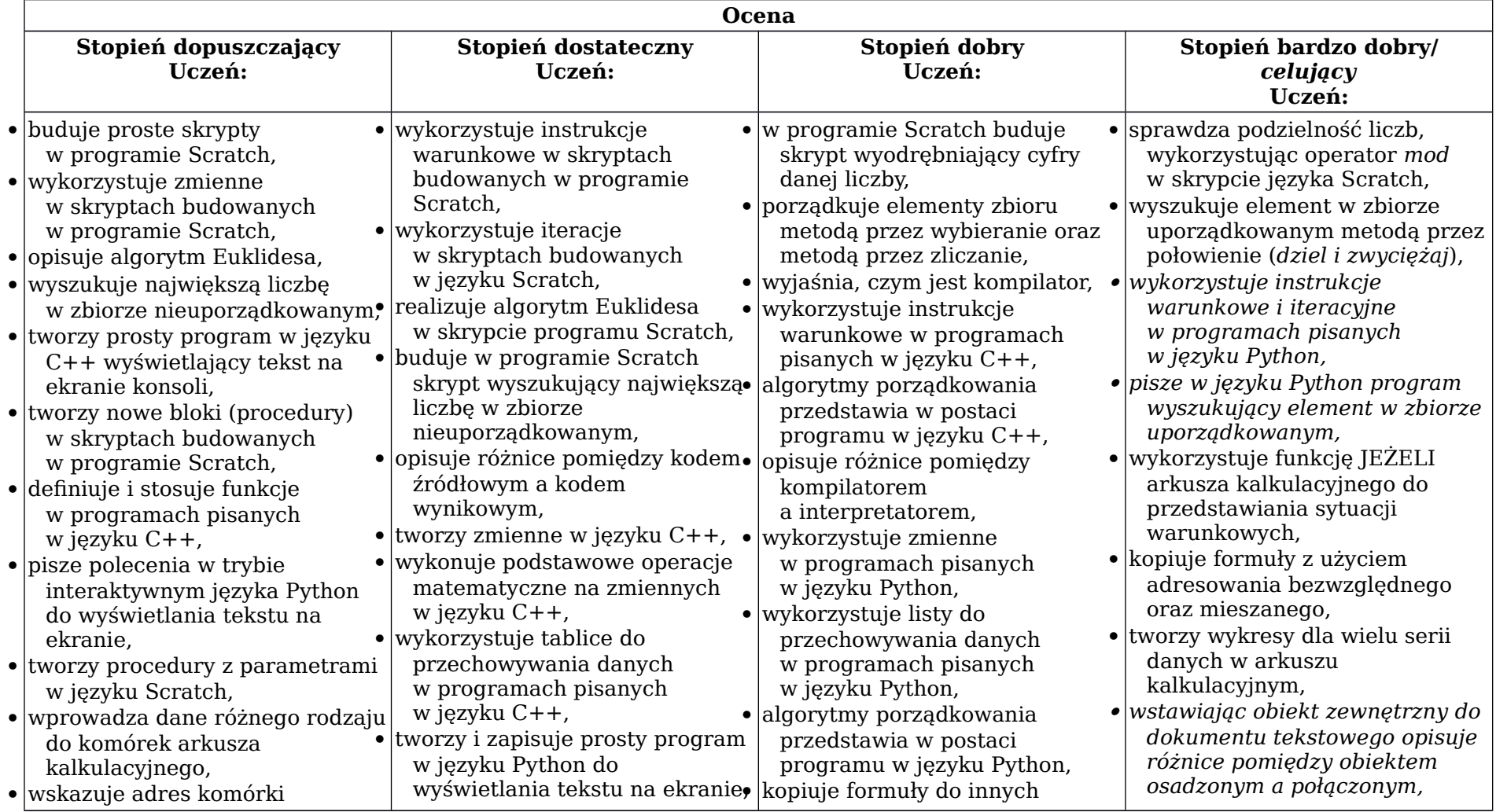

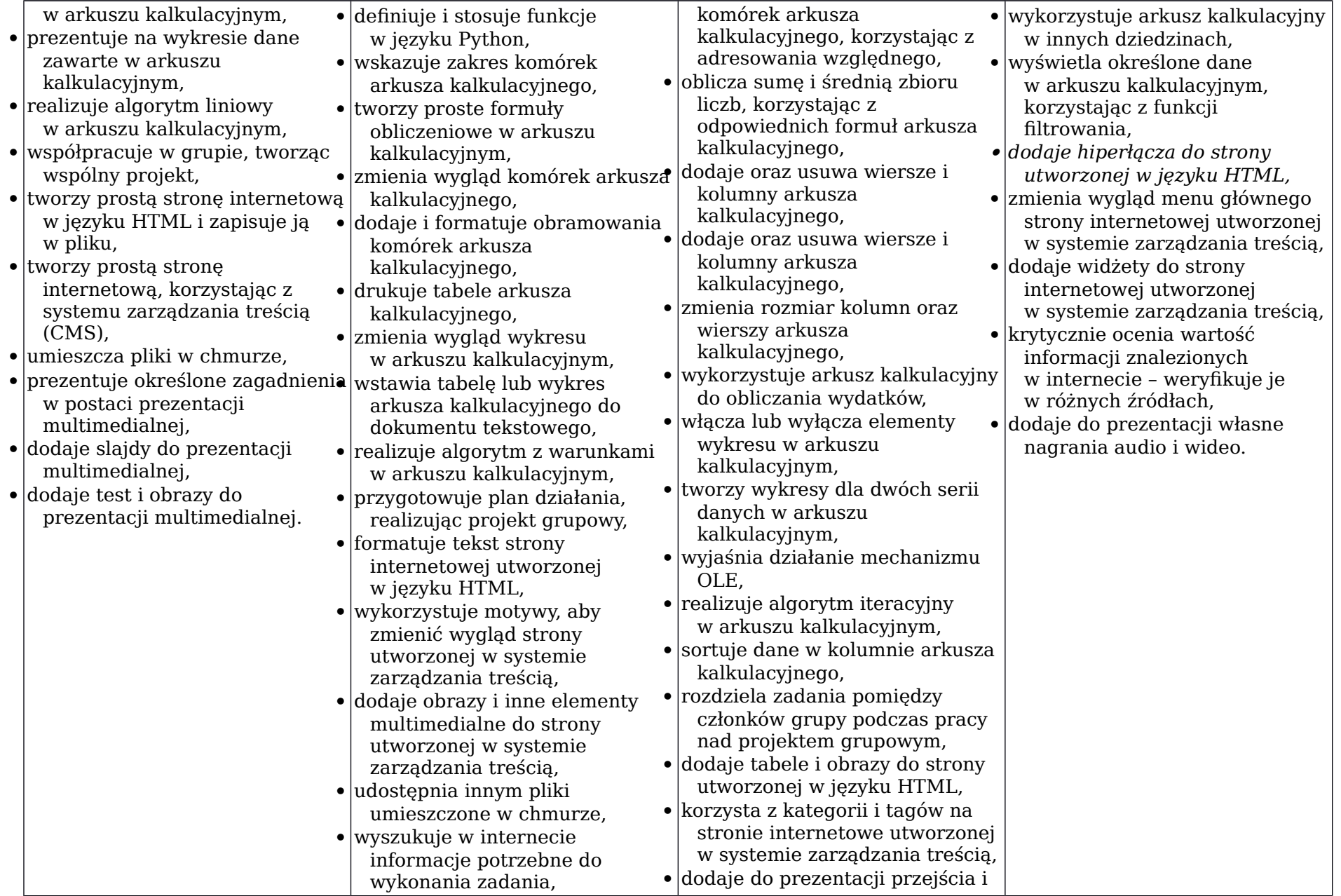

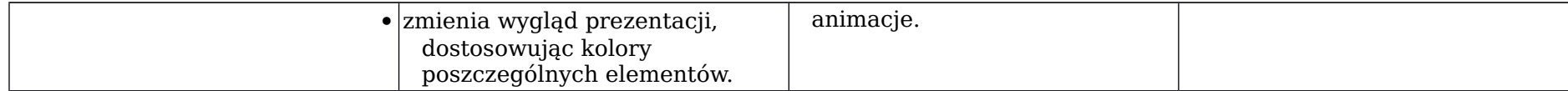

Opracowała : Anna Bukowiec